K. Bláha; Josef Machek Lineární programování. II

*Pokroky matematiky, fyziky a astronomie*, Vol. 5 (1960), No. 2, 129--147

Persistent URL: <http://dml.cz/dmlcz/137049>

# **Terms of use:**

© Jednota českých matematiků a fyziků, 1960

Institute of Mathematics of the Academy of Sciences of the Czech Republic provides access to digitized documents strictly for personal use. Each copy of any part of this document must contain these *Terms of use*.

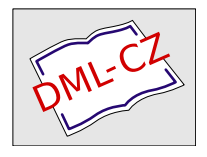

[This paper has been digitized, optimized for electronic delivery and](http://project.dml.cz) stamped with digital signature within the project *DML-CZ: The Czech Digital Mathematics Library* http://project.dml.cz

# **MATEMATIKA**

# LINEÁRNÍ PROGRAMOVÁNÍ — II. ČÁST\*)

# Příklady řešení některých úloh

KAREL BLÁHA, JOSEF MACHEK

# **2.1. Úvod**

V prvé části této práce jsme se zabývali teoretickou podstatou řešení otázek lineárního programování. Stejně důležitou otázkou, která vyžaduje dosti důkladného studia, je způsob uspořádání výpočtů při řešení konkrétních úloh. V této části je na příkladech předváděna formulace úloh a výpočetní postupy (algoritmy) pro modely, odvozené teoreticky **v** předcházející části práce.

Formulaci úlohy a techniku řešení pomocí simplexové metody uvedeme v odstavci 2.2 na příkladě maximalisace pevnosti.

V odstavci 2.3 bude popsán konkrétní příklad z výroby papíru a na něm předvedena možnost zjednodušování původně velmi rozsáhlého problému na úlohu, řešitelnou běžnými technickými prostředky.

V odstavci 2.4 bude popsáno získání výchozího řešení pro dopravní problém.

V odstavci 2.5 uvedeme algoritmus na řešení dopravního problému, který se používá v praxi VÚTE CHP.

### 2.2. **Formulace úlohy a technika řešení pomocí simplexové metody**

Pro ilustraci užití simplexové metody a na ukázku formulace úlohy a sestavení rovnic uvedeme příklad s menším počtem proměnných, který by vzhledem k tomuto malému rozsahu snad byl řešitelný i jinak. Jde o úlohu stanovení optimální technologie — optimální nastavení spřádacího stroje na umělé vlákno na základě předchozího odzkoušení jednoho úseku technologie. Tento úsek technologie je charakterisován třemi proměnnými veličinami, které označíme *xl9 x<sup>2</sup> ,* a *x<sup>3</sup> .* Pro kvalitu vlákna mají rozhodující význam dvě vlastnosti:

pevnost, kterou označíme *y* a tažnost, kterou označíme *u.* Pevnost *y* i tažnost *u*  jsou závislé na technologických ukazatelích *xl9 x<sup>2</sup> , x<sup>z</sup> .* Úkolem bylo stanovit takové hodnoty *xl9 x<sup>2</sup> , x<sup>3</sup> ,* při kterých je pevnost *y* maximáln í a tažnost *u*  se pohybuje v daných mezích, 9  $\leqq u \leq$  13. Různé jiné okolnosti ve výrobě ukládají přitom na proměnné *xl9 x<sup>2</sup> , x<sup>3</sup>* omezení

$$
1\leqq x_1\leqq 3\ ,\quad 2\leqq x_2\leqq 5\ ,\quad 0\leqq x_3\leqq 4\ .
$$

Nejprve byly provedeny pokusy s různými technologickými ukazateli, jejichž výsledky byly rozebrány metodami matematické statistiky. Tímto předběžným průzkumem se dosáhlo určitého zmenšení celé experimentální oblasti (bylo přibližně lokalisováno maximum), a zjištěno, že v daném rozmezí pro-

<sup>\*)</sup> I. část v předcházejícím čísle.

měnných *xl9 x<sup>2</sup> , x<sup>z</sup>* závisí pevnost i tažnost na *xl9 x<sup>2</sup> , x<sup>z</sup>* skoro přesně lineárné a to

$$
y = 3.70 + 0.106x1 - 0.083x2 - 0.0121x3,u = 7.958 - 0.258x1 + 0.55x2 + 0.291x3.
$$

Koeficienty v těchto rovnicích byly stanoveny velkým počtem zkoušek, takže s nimi lze počítat jako s pevnými čísly; není třeba brát ohled na to, že jsou to vlastně experimentální data.

Úloha tedy zní: maximalisovat lineární funkci

$$
y(x_1, x_2, x_3) = 3{,}70 + 0{,}106x_1 - 0{,}083x_2 - 0{,}0121x_3
$$

za vedlejších podmínek

 $9 \leqq 7{,}958 - 0{,}258x_1 + 0{,}55x_2 + 0{,}291x_3 \leqq 13 \ ,$  $1 \leq x_1 \leq 3$ ,  $2 \le x_2 \le 5$ ,  $0\leq x_{\mathbf{3}}\leq 4$ .

Zřejmě lze úlohu upravit jinak: maximalisovat

 $y' = 0,106x_1 - 0,083x_2 - 0,0121x_3$ 

(neboť *y'* nabývá maxima v témž bodě *xl9 x<sup>z</sup> , x<sup>z</sup> ,* jako *y)* za podmínky

 $1,042 \leq u' = -0.258x_1 + 0.55x_2 + 0.291x_3 \leq 5,042$  (a)

(nerovnost upravena odečtením konstatního členu) a dalších tří výše uvedených nerovností.

Nyní přepíšeme podmínky vyjádřené nerovnostmi, jako rovnice: podmínka (a) je rovnocenná s podmínkou

 $-0.258x_1 + 0.55x_2 + 0.291x_3 + x_4 = 5.042$ ,

kde  $x_4$  je nově zavedená proměnná, značící rozdíl mezi pravou stranou nerovnosti a hodnotou funkce *u'(xl9 x<sup>z</sup> , x<sup>z</sup> )\* aby nerovnost byla splněna, musí být  $x_4 \geqq 0$ . Aby byla splněna též druhá nerovnost pro  $u'$ , musí být  $x_4 \leqq 4$ , (neboť  $j$ inak by bylo  $-0.258x_1 + 0.55x_2 + 0.291x_3 < 1.042$ , což se nepřipouští); tuto podmínku zapíšeme jako #<sup>4</sup> + *x<sup>5</sup> =* 4, kde *x<sup>5</sup>* je nová pomocná proměnná s nezápornou hodnotou,  $x_5 \geq 0$ .

Podobně podmínku  $x_1 \leqq 3$  přepíšeme jako  $x_1 + x_6 = 3$ , kde  $x_6 \geqq 0$ , podmínku  $x_3 \leq 4$  jako  $x_3 + x_8 = 4$ , kde  $x_8 \geq 0$ .

Opačné nerovnosti — jako výše — vyjádříme pomocí rovnic pro pomocné proměnné  $x_{6}$ ,  $x_{7}$ ,  $x_{8}$ ; musí být

$$
x_6 + x_9 = 2, \quad \text{kde} \quad x_9 \ge 0, x_7 + x_{10} = 3, \quad \text{kde} \quad x_{10} \ge 0,
$$

(jinak by totiž mohlo být např.  $x_1 < 1$ ).

Vedlejší podmínky jsou tedy vyjádřeny systémem

$$
*\begin{cases}\n-0.258x_1 + 0.550x_2 + 0.291x_3 + x_4 & + x_1 = 5.042, \\
x_1 & x_2\n\end{cases}
$$
\n
$$
x_2
$$
\n
$$
x_3
$$
\n
$$
x_4 + x_5
$$
\n
$$
x_6
$$
\n
$$
x_7
$$
\n
$$
x_8
$$
\n
$$
x_7
$$
\n
$$
x_8
$$
\n
$$
x_1
$$
\n
$$
x_2
$$
\n
$$
x_3
$$
\n
$$
x_4
$$
\n
$$
x_6
$$
\n
$$
x_7
$$
\n
$$
x_{10}
$$
\n
$$
x_{11} = 5.042, \\
x_{12} = 5.042, \\
x_{13} = 5.042, \\
x_{14} = 5.042, \\
x_{15} = 5.042, \\
x_{16} = 4.042, \\
x_{18} = 5.042, \\
x_{19} = 3.042, \\
x_{10} = 3.042, \\
x_{11} = 5.042, \\
x_{12} = 3.042, \\
x_{13} = 5.042, \\
x_{14} = 5.042, \\
x_{15} = 5.042, \\
x_{16} = 5.042, \\
x_{18} = 5.042, \\
x_{19} = 5.042, \\
x_{10} = 5.042, \\
x_{11} = 5.042, \\
x_{12} = 5.042, \\
x_{13} = 5.042, \\
x_{14} = 5.042, \\
x_{15} = 5.042, \\
x_{16} = 5.042, \\
x_{18} = 5.042, \\
x_{19} = 5.042, \\
x_{10} = 5.042, \\
x_{11} = 5.042, \\
x_{12} = 3.042, \\
x_{13} = 5.042, \\
x_{14} = 5.042, \\
x_{15} = 5.042, \\
x_{16} = 5.042, \\
x_{18} = 5.042, \\
x_{19} = 5
$$

Tento systém byl rozšířen podle poznámky v části I o pomocné proměnné *xll9 x12, xlz.* U těchto proměnných jsou sloupce koeficientů jednotkové vektory, proto, abychom snadno našli základní řešení*.* 

Ještě je třeba upravit příslušným způsobem m^aximalisovanou funkci *y;*  aby rovněž zahrnovala všechny proměnné až do  $x_{\mathbf{13}}$ . Proměnné  $x_{\mathbf{4}},\,x_{\mathbf{5}},\,x_{\mathbf{6}},\,\ldots\,x_{\mathbf{10}}$ mají v řešení reálný význam — ukazují, oč se navzájem liší jednotlivé strany nerovnosti — v řešení se mohou vyskytnout, nesmějí však ovlivnit hodnotu *y'.*  Proto jim v maximalisované funkci přiřadíme koeficient 0, naproti tomu  $x_{11},\ x_{12},\ x_{13}$  jsou umělé proměnné, které nemají reálný význam, v řešení musí mít hodnotu 0, proto jim v maximalisované funkci přiřadíme koeficienty —*M,* kde *M* je velmi vysoké číslo, představme si třeba 10<sup>6</sup> (viz poznámku  $vI$ ).

Maximalisujeme tedy

$$
f(x_1, x_2, ..., x_{13}) = \sum_{i=1}^{13} c_i x_i ,
$$

kde  $c_1 = 0.106$ ,  $c_2 = -0.083$ ,  $c_3 = -0.0121$ ,  $c_4 = c_5 = \ldots = c_{10} = 0$ ,  $c_{11} =$  $= c_{12} = c_{13} = -M.$ 

Výchozí základní řešení soustavy (\*) dostaneme velmi snadno vzhledem k tomu, že máme mezi sloupci koeficientů zastoupeny všechny jednotkové vektory; stačí položit

$$
x_5^{(0)}=4, x_8^{(0)}=4, x_9^{(0)}=2, x_{10}^{(0)}=3, x_{11}^{(0)}=5,042, x_{12}^{(0)}=3, x_{13}^{(0)}=5.
$$

Basi  $\mathfrak{A}^{(0)}=\{\mathbf{\sigma};:x^{(0)};\;>0\}$  7<sup>-</sup> rozměrného prostoru tvoří vektory (jednotkové)  $a_5$ ,  $a_8$ ,  $a_9$ ,  $a_{10}$ ,  $a_{11}$ ,  $a_{12}$ ,  $a_{13}$ . Proto lze velmi jednoduše stanovit i tabulku souřadnic  $\xi_{ij}^{(0)}$  vektoru  $q_j$  v basi  $\mathfrak{A}^{(0)}$ ;  $\xi_{ij}^{(0)} = a_{ij}$ . Řešení je zvykem provádět tabelárně. Sestavíme tedy *(ff* do tabulky, ve které budou uvedeny i jiné údaje, důležité pro řešení. Hlavička tabulky poskytuje dosti přesný popis obsahu tabulky (tab. 1).

 $\mathrm{Prvky}$  base 7-rozměrného prostoru  $\mathfrak{A}^\mathrm{(0)}$  jsou trochu přeházeny, nenásledují po sobě v pořadí rostoucích indexů proto, aby tab. 1 bylo možno sestavit prostým opsáním koeficientů soustavy (\*). Z tabulky hned vidíme např., že

$$
\mathbf{a_2} = 0,55\mathbf{a_{11}} + 1\mathbf{a_{13}} = 0,55\begin{bmatrix} 1 \\ 0 \\ 0 \\ 0 \\ 0 \\ 0 \\ 0 \end{bmatrix} + \begin{bmatrix} 0 \\ 0 \\ 0 \\ 1 \\ 0 \\ 0 \\ 0 \end{bmatrix}, \text{ atd.}
$$

Poslední dva řádky tabulky obsahují už výpočty pro aplikaci kriteria optimálnosti z části I. Je vidět, že kladnou hodnotu mají všechny rozdíly  $c_j - \sum c_i \xi_{ij}^{(0)}$  pro  $j = 1, 2, 3, 4, 6, 7,$  takže  $f(x_1, \ldots x_{13})$  lze zvětšit přiřazením ieJ(°)<br>1...? kladné hodnoty kterékoli z proměnných  $x_1^{w}$ ,  $x_2^{w}$ ,  $x_3^{w}$ ,  $x_4^{w}$ ,  $x_6^{w}$ ,  $x_7^{w}$ . Největší<br>bladná nezali zásla je za elemei 9. Džižedí ne tady z nezám žežení nesněmná *2* kladný rozdíl však je ve sloupci 2. Přiřadíme tedy v novém řešení proměnné *x { 2 1}* maximální přípustnou kladnou hodnotu

$$
x_2^{(1)} = \min_{i:\xi_{ik}^{(0)} > 0} \frac{x_i^{(0)}}{\xi_{ik}^{(0)}},
$$

což je (z tabulky) menší z čísel  $\frac{3.942}{0.55}$  a  $\frac{3}{1}$ , tedy zřejmě 5. V nové basi  $\mathfrak{A}^{(1)}$  na- $U, U, U$  1  $\frac{1}{2}$  admit tedy vektor  $\mathbf{u}_{13}$  vektorém  $\mathbf{u}_{2}$ . Souradnice vektorů  $\mathbf{u}_{j}$  v nové basi sestavíme opět do tabulky (tab. 2).

Tabulka 1<br>Sloupce koeficientů soustavy (\*)

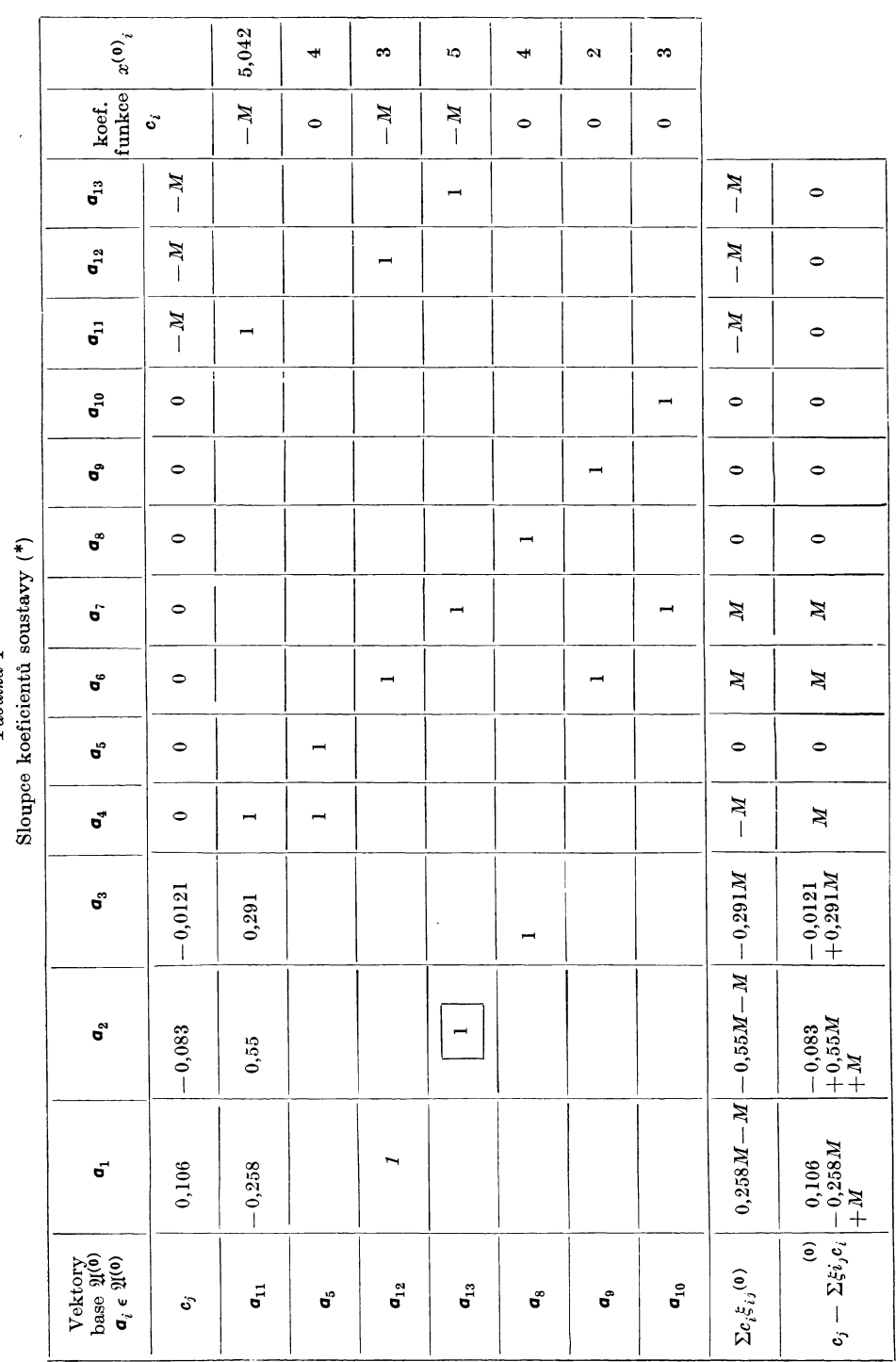

# Tabulka 2<br>Vektory base  $\mathfrak{A}^{(1)}$

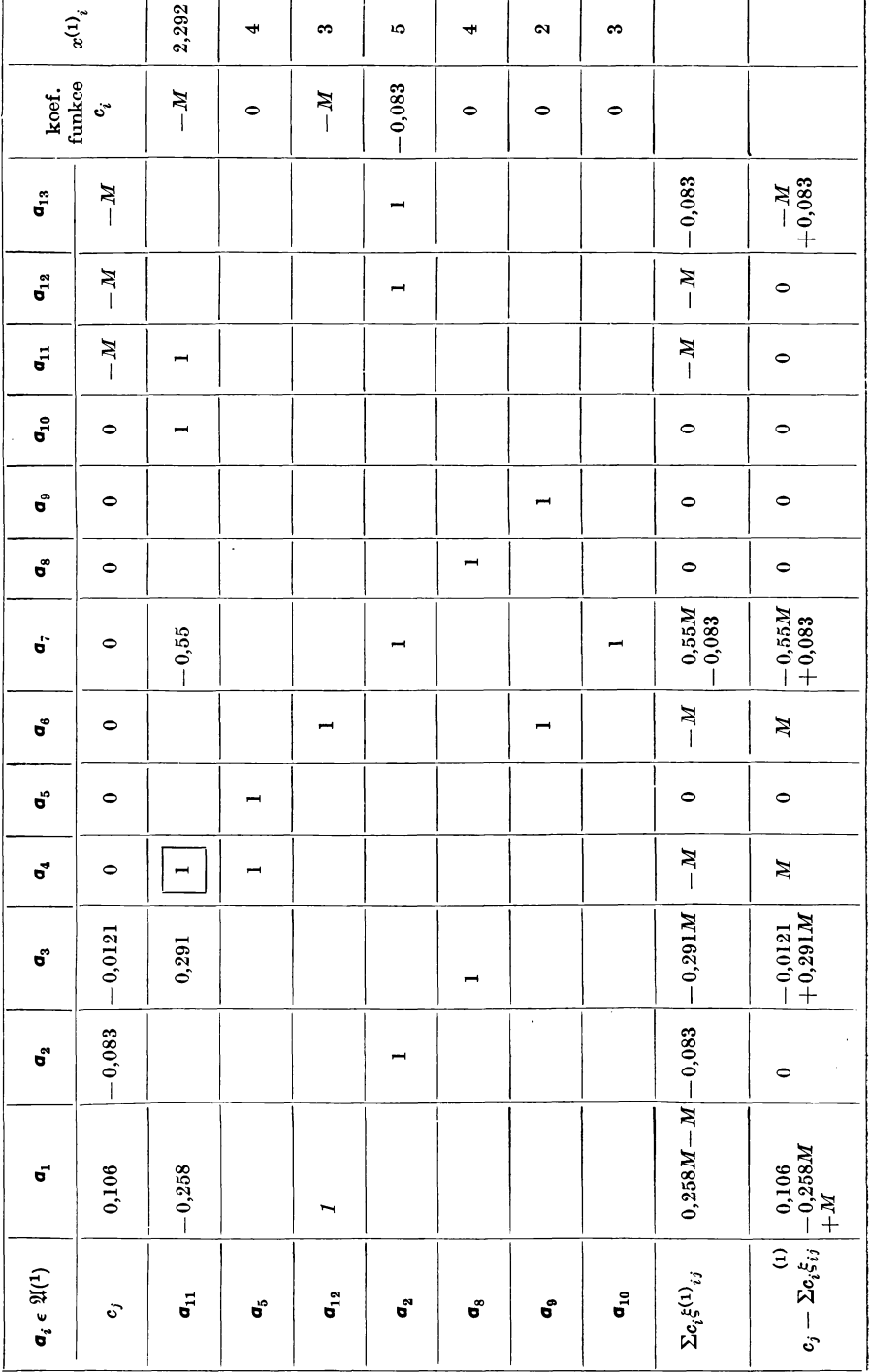

Souřadnice  $\xi^{\scriptscriptstyle{\mathrm{(1)}}}_{\scriptscriptstyle{\mathfrak{ij}}}$  vyplníme postupně užitím formulí (4) z I. Výpočet je mechanický a postupuje po řádcích nebo po sloupcích; nejprve počítáme "nový

řádek" 
$$
\xi_{kj}^{(1)} = \xi_{2j}^{(1)} = \frac{\xi_{1j}^{(0)}}{\xi_{1k}^{(0)}} = \frac{\xi_{13j}^{(0)}}{\xi_{13,2}^{(0)}}
$$
, tj. v našem případě vpíšeme do řádku odpo-

vídajícího  $\mathbf{a}_{2}$  (tj. do čtvrtého) souřadnice z řádku odpovídajícího  $\mathbf{a}_{13}$  v tab. 1. Pak zaplníme ostatní řádky podle první z formulí (4) části I., např.

$$
\xi_{1,1}^{(1)} = -0.258
$$
 
$$
= 0.55.0
$$
   
z tab. 1 
$$
= 2 \tanh 1
$$
   
z tab. 1 
$$
= 2 \tanh 1
$$

Poslední sloupec — řešení — podle týchž pravidel*.* 

V posledním řádku tab*.* 2 čteme opět hodnoty kriteria optimálnosti. Přiřadíme dále maximální přípustnou hodnotu proměnné *x<sup>4</sup> ,* nahradíme v basi vektor  $a_{11}$  vektorem  $a_4$  a výpočet se opakuje s takto vzniklou novou basí  $\mathfrak{A}^{(2)}$ . Po několikerém opakování postupu dospějeme k tabulce 3, ve které vidíme samé nekladné rozdíly takže kriterium optimality ukazuje, že řešeni v pravém sloupci je optimální (tab. 3).

Jiné optimální řešení bychom mohli dostat zavedením např. proměnné *x<sup>7</sup>* s kladnou hodnotou do řešení, neboť tím by se hodnota / nezměnila (je totiž  $c_7\equiv\sum c_i \xi_{i7}=0$ ), takže přírůstek funkce  $f$  při přechodu k řešení s kladným  $x_7$ je nulový podle důkazu kriteria optimality I.).

Řešením úlohy je

$$
x_4 = 4,260 , \t x_8 = 1,85 ,\n x_7 = 2,401 , \t x_9 = 2 ,\n x_1 = 3 , \t x_3 = 2,15 .\n x_2 = 2 ,
$$

Jestliže tedy nastavíme technologické ukazatele  $x_1 = 3$ ,  $x_2 = 2$ ,  $x_3 = 2,15$ , dostáváme maximální pevnost *y =* 3,70 + 0,106 . 3 — 0,083 . 2 — 0,0121 . .  $2,15 = 3,806$ , k níž přísluší tažnost  $u = 9,758 - 0,258$  .  $3 + 0,55$  .  $2 + 0,291$  .  $.2,15 = 8,91.$ 

### 2.3. **Minimalisace odpadu při** řezání tamborů **rotačního papíru**

Každý papírenský stroj vyrábí role (tambory) papíru, které jsou vždy širší než vyžaduje zákazník. Tak např. šíře rolí může být 250 cm, zákazník však vyžaduje kotouč o šíři 50 cm, 64 cm, 96 cm atd. Proto se role ještě v papírně převíjejí a při převíjení se rozřezávají na kotouče požadovaných šíří.

Pro papírnu je plánem dán požadavek vyrobit

$$
k_1 \text{ kotoučů šíře } r_1 ,k_2 \text{ kotoučů šíře } r_2 ,: 
$$
k_m \text{ kotoučů šíře } r_m .
$$
$$

Je pochopitelné, že se téměř nikdy nepodaří nalézt takovou sestavu kotoučů, aby role byla stoprocentně využita. Pokud taková sestava existuje, je složena pouze z několika šíří a její trvalé nastavení by vedlo k tomu, že by se vyráběly některé šíře ve větším množství než je plánováno a některé šíře v menším množství než stanoví plán, nebo by se nevyráběly vůbec. Důsledkem toho by Tabulka 3<br>Vektory base 21<sup>(5)</sup>

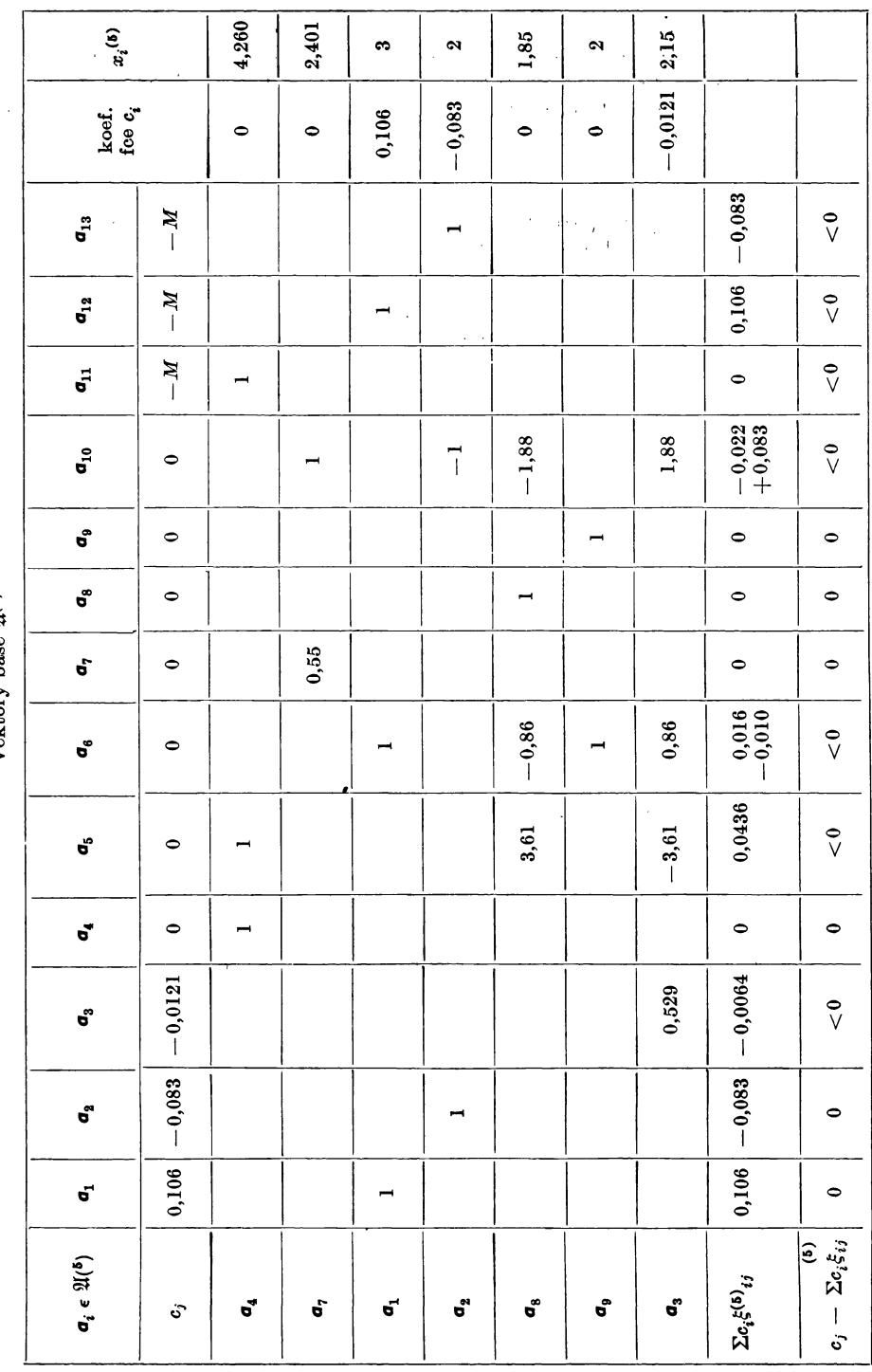

byly nesplněné požadavky zákazníků. Je proto nutné při rozřezávání tamborů připustit určitý okrajový odpad a snahou je, aby tento odpad byl co nejmenší.

Schematické uspořádání podkladů je uvedeno v tab. 4. Jsou uvedeny koeficienty  $c_{ij}$ , nabývající hodnot 0, 1, 2, 3, ..., pomocí nichž se vytvoří sestava, která se při převíjení zpracovává. Koeficienty  $c_{ij}$  se stanoví tak, aby bylo

$$
c_{1j}r_1+c_{2j}r_2+\ldots+c_{mj}r_m+p_j=\mathrm{R}\ ,\quad (j=1,\,2\,\ldots n)\ ,
$$

kde  $r_1, r_2, \ldots, r_m$  jsou jednotlivé šíře, R šíře tamboru,  $p_j$  okrajový odřez (odpad) a *n* počet různých sestav, které je možno na řezačce nastavit.

| Sestava<br>Šíře                 | $S_1$ $S_2$ $\ldots$ $S_j$ $\ldots$ $S_n$                                                                                           | Vyrobit<br>kotoučů               |
|---------------------------------|----------------------------------------------------------------------------------------------------|----------------------------------|
| $r_{1}$<br>$r_{\rm 2}$<br>$r_m$ | $c_{11}$ $c_{12}$ $c_{1j}$ $c_{1n}$<br>$c_{21}$ $c_{22}$ $c_{2j}$ $c_{2n}$<br>$c_{m1}$ $c_{m2}$ $\cdots$ $c_{mj}$ $\cdots$ $c_{mn}$ | $\frac{k_1}{k_2}$<br>$\dot{k}_m$ |
| Odpad                           | $p_1$ $p_2$ $\cdots$ $p_j$ $\cdots$ $p_n$                                                                                           |                                  |
| Počet zapojení                  | $x_1$<br>$x_2 \ldots x_j \ldots x_n$                                                                                                |                                  |

*Tabulka 4*  Schematické uspořádání podkladů na řešení minimalisace odpadu

Označme *x<sup>i</sup>* počet zapojení *j-té* sestavy do řešení. *x<sup>i</sup>* může být zřejmě 0 nebo celé kladné číslo. Úkolem je nyní minimalisovat lineární formu  $L = \sum\limits_{i=1}^n p_i x_i$ *i=i*  za platnosti podmínek:

$$
c_{i1}x_1+c_{i2}x_2+\ldots+c_{ij}x_j+\ldots+c_{in}x_n=k_i\,,\ \ \, (i=1,\,2,\,\ldots,\,m)\,.
$$

Uvědomme si, že množství papíru, jež se má podle plánu vyrobit, je konstantní, ať má funkce *L* jakoukoli hodnotu. Postup řešení bude týž, i když utvoříme nějakou funkci

$$
f(\mathbf{x})=K+\sum_{j=1}^n p_jx_j,
$$

kde *K* je konstanta*.* Celkové množství papíru, jež se má podle plánu vyrobit, je konstantní a můžeme je zřejmě vyjádřit vztahem

$$
K=\sum_{j=1}^n (R-p_j) x_j.
$$

Cenovou funkci lze tedy psát  $f'(\mathbf{x}) = R \sum_{j=1}^{n} x_j$ . Také konstantu *R* lze pro účely minimalisace vynechat, takže dostáváme

$$
f(\mathbf{x}) = \sum_{j=1}^n x_j.
$$

Úloha nalezení minimálního odpadu je tedy identická s úlohou nalezení nejmenšího počtu zpracovaných tamborů*.* Minimalisace funkce / je však prakticky výhodnější, neboť při řešení simplexovou metodou odpadne manipulace s čísly *pj.* 

Uvažujme nyní konkrétní případ, kdy role měří 392,5 cm a je dán požadavek vyrobit

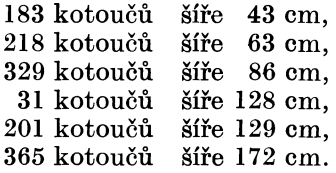

V tab. 5 jsou uvedeny některé sestavy, s jejichž pomocí by bylo možno uvedený program splnit.

| Sestava<br>Šíře | $S_1$ | $S_{2}$ | $S_{3}$                                                | $S_4$ | $S_{5}$ | $S_{\bf 6}$      | $S_7$ | $S_8$            | $\mathbf{r} \cdot \mathbf{r}$ . | $S_{72}$         | $S_{23}$ | $S_{74}$ $S_{75}$ |   |
|-----------------|-------|---------|--------------------------------------------------------|-------|---------|------------------|-------|------------------|---------------------------------|------------------|----------|-------------------|---|
| 43              | 9     |         |                                                        |       |         |                  |       | 6                | $\cdots$                        |                  |          |                   | 1 |
| 63              |       | 6       |                                                        |       |         |                  |       | $\boldsymbol{2}$ | $\cdots$                        | $\boldsymbol{2}$ |          |                   |   |
| 86              |       |         | 4                                                      |       |         |                  |       |                  | $\cdots$                        |                  |          |                   |   |
| 128             |       |         |                                                        | 3     |         |                  |       |                  | $\cdots$                        |                  |          |                   |   |
| 129             |       |         |                                                        |       | 3       |                  |       |                  | $\cdots$                        |                  |          |                   | ı |
| 172             |       |         |                                                        |       |         | $\boldsymbol{2}$ |       |                  | $\cdots$                        |                  |          |                   |   |
| Odpad           |       |         | 5,5 14,5 48,5 8,5 5,5 48,5 28,5 8,5  8,5 28,5 29,5 6,5 |       |         |                  |       |                  |                                 |                  |          |                   |   |

*Tabulka 5*  Některé sestavy pro řešení úlohy minimalisace odpadu

Sestav pro řešení, které padají v úvahu, je celkem 75. Již pro nalezení minima při tomto malém problému (v praxi bývá počet šíří mnohem vyšší) by bylo nutno řešit poměrně velmi rozsáhlou tabulku (6 X 75). Mezi sestavami se ovšem vyskytuje celá řada takových, jimž přísluší velký odpad (k splnění programu se používá příliš velkého počtu rolí). Vzniká tedy myšlenka, že takové "nevýhodné" sestavy se patrně nevyskytnou v konečném řešení a že je možno je vyloučit již předem. Ve skupině sestav, s níž bude prováděna minimalisace, musí ovšem bezpodmínečně zůstat base — v našem případě ji můžeme vytvořit pomocí sestav, v nichž se řeže pouze jediná šíře (viz  $S_1$  až  $S_6$ ). Z ostatních sestav ponecháme ve skupině sestav pro řešení pouze ty, které dávají určitou záruku, že budou obsaženy v konečném řešení. Z vlastnosti 5, uvedené v odstavci 1.2, vyplývá, že vyloučením takových proměnných, jimž odpovídají sloupce koeficientů rovné lineárním kombinacím jiných sloupců a ve funkci / koeficienty větší nebo rovné než příslušná lineární kombinace koeficientů, se nezmění výsledek řešení.

Ze skupiny sestav pro řešení je tedy možno bez změny výsledku minimalisace vyloučit např. sestavu *S<sup>7</sup> ,* neboť koeficienty tohoto sloupce lze vyjádřit pomocí lineární kombinace koeficientů sloupců *S<sup>±</sup>* a *S<sup>2</sup> ,* tedy

$$
\begin{pmatrix} S_7 \\ 1 \\ - \\ - \\ - \end{pmatrix} = \frac{7}{9} \begin{pmatrix} S_1 \\ 9 \\ - \\ - \\ - \end{pmatrix} + \frac{1}{6} \begin{pmatrix} S_2 \\ 6 \\ - \\ - \\ - \end{pmatrix},
$$

a lineární kombinace příslušných koeficientů  $\left(\frac{7}{9} + \frac{1}{6}\right)$  splňuje podmínku  $\frac{7}{4}$   $\frac{1}{4}$  $9 + 6$  . The contract of  $\frac{1}{2}$  is  $\frac{1}{2}$  in  $\frac{1}{2}$  in  $\frac{1}{2}$  is  $\frac{1}{2}$  in  $\frac{1}{2}$  in  $\frac{1}{2}$  is  $\frac{1}{2}$ .  $V_{\text{tal}}$ 

### V tabulce 6 uvádíme sestavy, které zůstaly pro konečné řešení. *Tabulka 6*  Sestavy pro konečnou formulaci problému

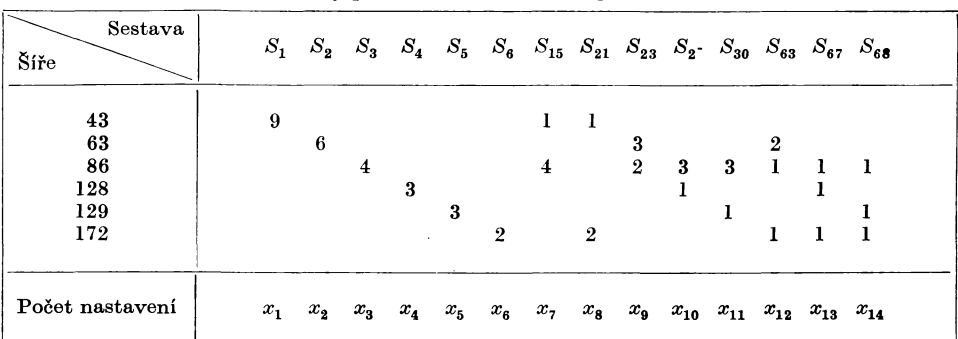

Čtenář se může přesvědčit o správnosti vyloučení některých sestav z tabulky 5. Někdy nepostačí k vyloučení sestavy pouze 2 vektory, jak tomu bylo v ilustrativním příkladě. Např. pro vyloučení *S72* bylo nutno uvažovat vektory  $S_{30}, S_5, S_1$  a  $S_2$ , pro vyloučení  $S_{73}$  vektory  $S_{21}, S_{23}, S_1$  a  $S_3$ . Ve vylučování jednotlivých sestav je možno rychle získat praxi, takže tato práce je celkem snadným úkolem.

Z takto zpracovaného problému již velmi snadno můžeme formulovat problém pro aplikaci simplexové metody. Úkolem je maximalisovat funkci **1**4

$$
f(\mathbf{x}) = \sum_{j=1}^{n} x_j \text{ za plantnosti podminek}
$$
\n
$$
x_1 + \frac{1}{9} x_7 + \frac{1}{9} x_8 = 20,33
$$
\n
$$
+ x_2 + \frac{1}{2} x_9 + \frac{3}{4} x_{10} + \frac{3}{4} x_{11} + \frac{1}{4} x_{12} + \frac{1}{4} x_{13} + \frac{1}{4} x_{14} = 82,25
$$
\n
$$
+ x_4 + x_4 + \frac{1}{3} x_{10} + \frac{1}{3} x_{11} + \frac{1}{4} x_{12} + \frac{1}{3} x_{13} + \frac{1}{4} x_{14} = 67,00
$$
\n
$$
+ x_5 + x_6 + x_8 + x_8 + \frac{1}{2} x_{12} + \frac{1}{2} x_{13} + \frac{1}{2} x_{14} = 67,00
$$

Systém podmínek jsme zřejmě dostali za pomoci sestav uvedených **v** tabulce 6. a požadavků na výrobu. Jednotlivé rovnice byly vyděleny čísly 9, 6, 4, ... tak, aby v systému vznikla jednotková base.

Sestavení simplexové tabulky a řešení celého příkladu lze provést obdobným způsobem, jaký byl popsán v předcházejícím odstavci. Touto úpravou bylo provedeno podstatné zkrácení celého problému. Původní simplexová tabulka měla 75 vektorů a tabulka po zjednodušení pouze 14 vektorů. Není vyloučeno, že by se podařilo vyloučit ještě některý z 8 vektorů, které zbyly v konečné tabulce kromě base, na prvý pohled to však nebylo patrné a při řešení problému jsme se tím nezdržovali. Je třeba ještě poznamenat, že exaktní nalezení minima v tomto případě, kdy funkce / může nabývat pouze celočíselných hodnot, by vyžadovalo použití speciálního postupu, popsaného např. v [1]. Pro praktické účely však plně postačí takové řešení, v němž předpokládáme, že proměnná je spojitá.

# 2.4. **Sestavení výchozího základního řešení pro dopravní problém**

V tabulce 7. uvádíme podklady pro řešení dopravního problému. Z původního rozdělovníku práškového superfosfátu, který obsahoval 7 výrobních a 19 spotřebních míst, byla vymezena menší tabulka, zahrnující 3 výrobce a 8 spotřebitelů, což pro ilustraci postačí. Na okrajích tabulky je uvedena výroba a spotřeba v jednotkách 10 t. Tedy plánovaná výroba závodu  $V_1$  je 6630  $\times$  10 t, plánovaná spotřeba místa *S<sup>±</sup>* je 3550 X 10 t apod. Celková výroba se rovná spotřebě a činí 13 090  $\times$  10 t. Uvnitř tabulky jsou uvedeny jednak dopravní sazby za přepravu 10 t hnojiva, jednak indexy určující každé políčko (čísla v závorkách)*.* Za dopravu 10 t hnojiva z výrobny *V<sup>x</sup>* do místa *8<sup>X</sup>* se zaplatí 169 Kčs a tato sazba se nalézá v políčku (1,1). Indexy jsou stanoveny tak, že číslo před desetinnou čárkou určuje sloupec a číslo za desetinnou čárkou určuje řádek.\*)

|                                                                        | $\boldsymbol{V_1}$                                                                                                    | $V_{\mathbf{2}}$                                                                                                    | $\boldsymbol{V_3}$                                                                                                    | Spotřeba                                                          |  |
|------------------------------------------------------------------------|----------------------------------------------------------------------------------------------------|----------------------------------------------------------------------------------------------------|----------------------------------------------------------------------------------------------------|-------------------------------------------------------------------|--|
| $S_{1}S_{2}$<br>$S_{3}S_{4}$<br>$S_{5}S_{6}$<br>$S_{7}$<br>$S_{\bf 8}$ | 169<br>(1,1)<br>293<br>(1,2)<br>214<br>(1,3)<br>169<br>(1,4)<br>133<br>(1,5)<br>173<br>(1,6)<br>228<br>(1,7)<br>221<br>(1, 8) | 155<br>(2,1)<br>272<br>(2,2)<br>200<br>(2,3)<br>177<br>(2,4)<br>141<br>(2, 5)<br>169<br>(2,6)<br>221<br>(2,7)<br>214<br>(2,8) | 133<br>(3,1)<br>228<br>(3,2)<br>214<br>(3,3)<br>257<br>(3,4)<br>228<br>(3, 5)<br>173<br>(3,6)<br>148<br>(3,7)<br>126<br>(3, 8) | 3 3 5 0<br>2010<br>1620<br>930<br>1 390<br>1 000<br>1530<br>1 060 |  |
| Výroba                                                                 | 6630                                                                                                    | 560                                                                                                    | 5900                                                                                                    | 13 090                                                            |  |

*Tabulka 7*  Pod**kla**d**y** po **m**i**n**i**ma**li**sac***i* dop**ra**v**níc**h n**á**kl**a**d**ů.** 

K sestavení základního řešení můžeme použít několika metod. Nejčastěji se používá tzv. indexové metody,\*\*) nebo metody "od severozápadního k jiho-

**<sup>\*</sup>**) Ind**exy je** možno stanovit t**a**k**é** po**řad**ov**ým**i **čís**l**y,** v**e**p**is**ov**a**n**ým**i do jednotlivých po**líče**k po **řá**d**cíc**h**; naše z**n**ačení je** v**ša**k p**ře**hl**e**dn**ější.** 

**<sup>\*\*)</sup>** Indexová **me**tod**a má š**i**rší u**p**la**tn**ě**n**í** n**ež** v **s**o**u**vi**sl**o**s**t**i s** dop**ra**v**ním** p**r**ob**lémem. Pří**k**la**d **j**i**né a**p**l**ik**ace** viz v **[2].** 

východnímu rohu". Prvá z těchto metod je časově náročnější než druhá, což je markantní zvláště při velkých rozdělovnicích. Základní řešení sestrojené indexovou metodou bývá však blíže optimálnímu než základní řešení, získané druhou metodou.

Použití indexové metody spočívá v logické úvaze, že celkové dopravní náklady budou pravděpodobně nejvýhodnější, jestliže se v maximální míře využije nejnižších dopravních sazeb, a jedině v těch případech, kde by byly porušeny omezující podmínky, se použije vyšších dopravních sazeb.

Seřadíme tedy nejprve všechny dopravní sazby od nejmenší k největší a vypíšeme příslušné indexy:

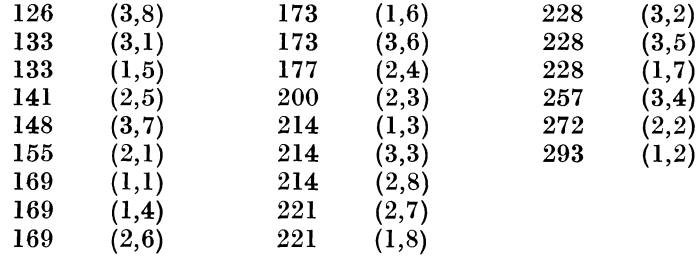

Výchozí základní řešení (viz tab. 8) nyní získáme tím způsobem, že obsadíme nejprve políčko (3,8), kam dáme největší možnou dodávku (1060). Tím je ovšem zcela vyčerpána spotřeba místa *S<sup>8</sup> ,* proškrtneme tedy políčka (1,8) a (2,8), kam již nemůže přijít žádná položka. Dále obsadíme políčko (3,1) a proškrtneme zbývající 2 políčka v témže řádku. Obdobným způsobem postupujeme i u políčka (1,5). Další nejnižší náklady příslušejí k indexu (2,5), avšak protože jsme toto pqlíčko již proškrtli, můžeme postoupit k dalšímu indexu (3,7). Zde již nemůžeme dát plnou možnou dodávku pro místo *S<sup>7</sup> ,* poněvadž bychom překročili kapacitu výrobny  $V_{\rm 3}$ . Volná kapacita výrobny  $V_{\rm 3}$  je již jen 1290, dá .ne tedy tuto položku do políčka (3,7) a všechna volná políčka ve sloupci *V*<sup>3</sup> proškrtneme. Tak postupujeme dále, pokud výroba a spotřeba nejsou rozděleny.

|                                                                                                    | $\scriptstyle V_1$ | $V_{\bf 2}$ | $V_{3}$ | Spotřeba |
|----------------------------------------------------------------------------------------------------|--------------------|-------------|---------|----------|
|                                                                                                    |                    |             | 3550    | 3550     |
| $S^{\,}_{1}S^{\,}_{2}S^{\,}_{3} \ S^{\,}_{S^{\,}_{3}}S^{\,}_{S^{\,}_{S}} \ S^{\,}_{S^{\,}_{S}} \ S^{\,}_{S^{\,}_{S}}$ | 2010               |             |         | 2010     |
|                                                                                                    | 1620               |             |         | 1620     |
|                                                                                                    | 930                |             |         | 930      |
|                                                                                                    | 1 3 9 0            |             |         | 1 390    |
|                                                                                                    | 440                | 560         |         | 1 000    |
|                                                                                                    | 240                |             | 1 2 9 0 | 1530     |
|                                                                                                    |                    |             | 1 060   | 1 060    |
| Výroba                                                                                                    | 6630               | 560         | 5900    | 13 090   |

*Tabulka 8* 

.Řešení dopravního problému indexovou metodou

Velmi snadno se můžeme přesvědčit, že rozdělovník je správný (platí řádkové a sloupcové součty) a že celkové dopravní náklady (součet součinů dopravních sazeb a přepravovaných množství) činí  $0$ . 169 + 293 . 2010 +  $+ 214 \cdot 1620 + \ldots + 126 \cdot 1060 = 2299760.$ 

K rozdělovníku, který má právě  $m + n - 1$  obsazených políček, je však možno dospět zcela jednoduchým způsobem, že obsazujeme políčka bez ohledu na dopravní sazby, přihlížejíce pouze k tomu, aby platily řádkové a sloupcové součty. Jeden z takových ,,základních rozdělovníků" můžeme získat pomocí postupu "od severozápadního k jihovýchodnímu rohu". Vyplňujeme tabulku takto:

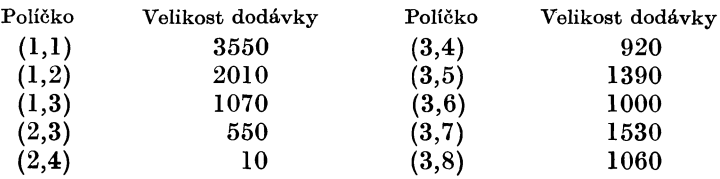

Je zřejmé, že v tabulce bude vyplněno právě m + *n* — 1 10 políček i v tomto případě.

# 2.5. **Algoritmus pro řešení dopravního problému**

V odstavci 1.3 jsme odvodili postup pro řešení dopravního problému. Prakticky při řešení postupujeme tím způsobem, že sestrojíme tabulku výchozího základního řešení, v níž je vyplněno právě  $m + n - 1$  polí a v této tabulce provádíme změny až do té doby, pokud všem prázdným políčkům neodpovídají nezáporné rozdíly (12), (13) atd.

Vyhledávání a provádění těchto postupných změn nyní popíšeme. Nejprve však musíme poněkud pozměnit symboliku a tvar kriterií tak, aby odpovídala zavedenému pracovnímu systému.

Uvažujme nejprve jednoduchý příklad, kdy cesta se uzavře pomocí 4 čísel. Schematicky spolu s naším značením vyjádříme tuto skutečnost takto:

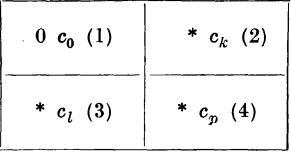

kde hvězdička označuje, že v políčku je umístěna dodávka. *c<sup>k</sup>* značí dopravní sazby a čísla v závorkách indexy. Označme nyní

- (1) nulové políčko,
- (2) klíčové políčko,
- (3) levé políčko základu,
- (4) pravé políčko základu,

 $c_{\text{o}}$  bude vždy dopravní sazba příslušející k nulovému políčku;  $c_{\textit{k}}$  dopravní sazba příslušející k obsazenému políčku v témže řádku, které je součástí cesty (tratě). Konečně *c<sup>l</sup>* a *c<sup>p</sup>* jsou dopravní sazby příslušející ke dvojici obsazených políček, které slouží k uzavření celé tratě. Přitom  $c_i$  bude dopravní sazba příslušející k políčku vlevo a *c<sup>v</sup>* dopravní sazba příslušející k políčku vpravo.

Přesun na určité políčko bude tedy žádoucí (přinese snížení celkových dopravních nákladů), jestliže

$$
c_0-c_k+c_p-c_l<0,
$$

což analogicky odpovídá výrazu (12). Tuto nerovnost upravíme na

$$
c_0 < c_k + (c_l - c_p),
$$
  
\n
$$
c_0 < c_k + d_s,
$$
\n(1)

kde

$$
d_z = c_l - c_p \tag{2}
$$

představuje rozdíl mezi dopravními sazbami v levém a v pravém základním políčku. Budeme jej nazývat *základní diferencí.* 

Je ještě důležité se všimnout, jakým směrem postupujeme při uzavírání celé trati. Cestu na trať zahájíme vždy z nulového políčka na klíčové políčko. Postup je pak dán schématem

$$
c_0 \to c_k \to (c_p \to c_l) \to c_0.
$$

Uvažujme nyní další příklad, že máme posoudit vhodnost přesunu pro případ znázorněný tímto schématem:

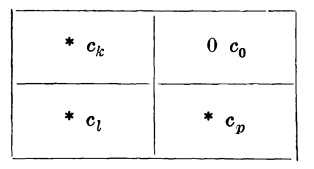

Potom v naší symbolice má kriterium pro posouzení výhodnosti přesunu zřejmě tvar

$$
c_0-c_k+c_l-c_p<0
$$
  

$$
c_0 (3)
$$

a postup při uzavírání tratě je dán schématem

$$
c_0 \to c_k \to (c_l \to c_p) \to c_0.
$$

Rozšiřme nyní příklad na takový případ, kdy je trať nutno uzavřít pomocí 8 čísel, tedy

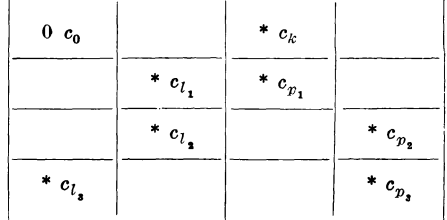

**a** o**značme** 

$$
d_{z_1} = c_{l_1} - c_{p_1} ,d_{z_2} = c_{l_2} - c_{p_2} ,d_{z_3} = c_{l_3} - c_{p_4} ; \text{ potom kriterium je} c_0 - c_k + c_{p_1} - c_{l_1} + c_{l_2} - c_{p_4} + c_{l_3} - c_{p_4} < 0 ,c_0 < c_k + d_{z_1} - d_{z_1} + d_{z_2} . \qquad (4)
$$

**Celá trať pak pr**o**bíhá takt**o**:** 

$$
c_0 \to c_k \to (c_{p_1} \to c_{l_1}) \to (c_{l_1} \to c_{p_2}) \to (c_{p_3} \to c_{l_2}) \to c_0.
$$

**Na základe induktivních úvah můžeme pak stan**o**vit** o**becné kriterium pr**o **p**o**s**o**uzení výh**o**dn**o**sti přesunu: přesun na určit é p**o**líčk**o **je výh**o**dný , jestliže platí** 

$$
c_0 < c_k + D_z \,, \tag{5}
$$

**kde** *c<sup>0</sup>*  **— d**o**pravní sazba na nul**o**vém p**o**líčku,** *c<sup>k</sup>*  **— d**o**pravní sazba na klíč**o**vém p**o**líčku,** *D<sup>z</sup>*  **— s**o**učet** o**dp**o**vídajících základních diferencí, přičemž se u diferencí, v nichž se p**o**stupuje zleva d**o**prava, se mění znaménk**o**.** 

**P**o**užití kriteria (5) je výh**o**dné pr**o **rychlé získání k**o**nečnéh**o **řešení. Prakticky p**o**stupujeme takt**o**:** 

**1. Zjistíme všechny základní diference, které v dané tabulce existují.** 

**2. Vyčerpáme všechny m**o**žn**o**sti zlepšení, závisející na abs**o**lutně nejvyšší základní diferenci.** 

**3. Vyčerpáme postupně m**o**žn**o**sti zlešení, kdy** *D<sup>z</sup>*  **tv**o**ří jediná diference, při čemž kriteriem pr**o **urč**o**vání pořadí je abs**o**lutní velik**o**st diference.** 

**4. Pr**o**šetříme m**o**žn**o**sti zlepšení, kdy** *D* **tv**o**ří více diferencí.** 

**5. Pr**o**vedeme k**o**ntr**o**lní pr**o**šetření všech p**o**líček.** 

**Pr**o**vedeme nyní minimalisaci pr**o **r**o**zděl**o**vník uvedený v tab. 8. Pro lepší přehledn**o**st uvedeme tent**o **r**o**zděl**o**vník d**o **sp**o**lečné tabulky s p**o**dklady pr**o **minimalisaci: Prakticky je vh**o**dné p**o**užívat pr**o **řešení plán**o**vací tabule a** o**dliš**o**vat d**o**dávky** o**d d**o**pravních sazeb barevnými jezdci. T**o**t**o **usp**o**řádání má tu výh**o**du, že** o**dstraňuje zbytečné** o**pis**o**vání p**o**dkladů, neb**o**ť v t**o**mt**o **případě p**o**stačí p**o**uze v p**o**stupu celéh**o **řešení vyměň**o**vat něk**o**lik jezdců. Vých**o**zí tabulku uvádíme v tab. 9, kde jedn**o**tlivé d**o**dávky js**o**u uvedeny čísly v silném** o**rám**o**vání.** 

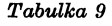

V**ýc**h**ozí us**p**ořádání** pr**o** v**ý**p**očet nej**v**ý**h**odnějšího roz**d**ělo**v**níku.** 

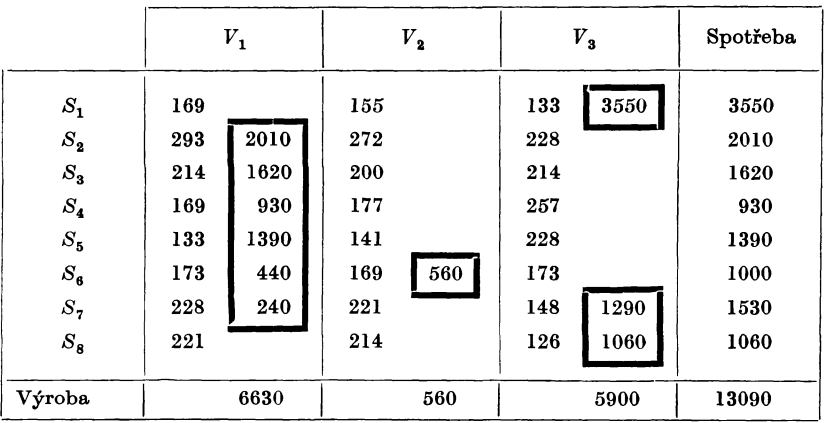

# Zjistíme tedy nejprve všechny základní diference:

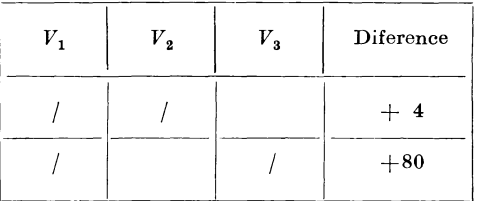

V tabulce existují tedy pouze dvě základní diference, a to v řádku *S<sup>s</sup>* (173 — 169 = 4) a *S<sup>7</sup>* (228 — 148 = 80). Čárkou jsme znázornili, kterých sloupců se diference týkají. Absolutně nejvyšší diference je +80, budeme tedy zkoumat možnosti zlepšení ve sloupcích *V<sup>x</sup>* a *V*<sup>3</sup> .

|                             |                |      |                               | $\frac{1}{2}$ |     |      |                  |            |       |                      |     |                 |
|-----------------------------|----------------|------|-------------------------------|---------------|-----|------|------------------|------------|-------|----------------------|-----|-----------------|
|                             | 1              |      |                               |               | 11  |      |                  |            | ш     |                      |     |                 |
|                             | $V_1$<br>$V_3$ |      | $V_{1}$<br>$\boldsymbol{V}_3$ |               |     |      | $V_{\mathbf{1}}$ |            | $V_2$ |                      |     |                 |
| $S_{\rm 1}$                 | 169            | 44   | 133                           | 3550          | 169 | 240  | 133              | 3310       | 169   | 2250                 | 155 | 10 <sup>°</sup> |
| $\boldsymbol{S_2}$          | 293            | 2010 | 228                           |               | 293 | 2010 | 228              | ${\bf 29}$ | 293   |                      | 272 |                 |
| $S_{\bf 3}$                 | 214            | 1620 | 214                           |               | 214 | 1620 | 214              | $\bullet$  | 214   | 1620                 | 200 | 10              |
| $S_{\bf 4}$                 | 169            | 930  | 257                           |               | 169 | 930  | 257              | $\bullet$  | 169   | 930                  | 177 |                 |
| $S_{\scriptscriptstyle{5}}$ | 133            | 1390 | 228                           |               | 133 | 1390 | 228              | ٠          | 133   | 1390                 | 141 | ٠               |
| $S_{\bf 6}$                 | 173            | 440  | 173                           |               | 173 | 440  | 173              | ٠          | 173   | 440                  | 169 | 560             |
| $S_7$                       | 228            | 240  | 148                           | 1290          | 228 |      | 148              | 1530       | 228   | $\ddot{\phantom{a}}$ | 221 |                 |
| $S_8$                       | 221            |      | 126                           | 1060          | 221 |      | 126              | 1060       | 221   | $\bullet$            | 214 |                 |

*Tabulka 10*  Změny promítnuté v rozdělovníku

Podle kriteria (5) dostáváme v políčku *V1S<sup>1</sup>*

 $c_0 < c_k + D_z$ , 169  $< 133 + 80$ ; rozdíl 44.

Přesunem dodávky *d* do políčka  $V_1S_1$  se dopravní náklady sníží o hodnotu 44 . *d.* Možnost přesunu vyznačujeme zanesením rozdílu do příslušného políčka. Přesun do políčka  $V_{1}S_{8}$  není žádoucí, neboť 221  $>126+80;$  prošetření označíme v tomto případě tečkou.

Promítneme nyní maximální možnou změnu do políčka  $V^1S^1$ , tj.  $d = 240$ a uprázdněné políčko *VXS<sup>7</sup>* označíme tečkou, neboť je nebudeme již prověřovat, (viz tab. 10-11). Tím se ovšem změnila základní diference, která již není 80, ale 169 — 133 = 36. Uplatníme nyní kriterium (5) na sloupec *V*<sup>3</sup> . Dostáváme

$$
\begin{array}{l} 228 < 293 - 36; \quad \text{rozdíl}\,\, 29,\\ 214 > 214 - 36, \\ 257 > 169 - 36, \\ 228 > 133 - 36, \\ 173 > 173 - 36, \end{array}
$$

Zcela obdobným způsobem postupujeme dále a promítneme v tomto případě změna  $d = 2010$ .

Tím byly vyčerpány již možnosti zlepšení vzájemnými záměnami ve sloupcích  $V_1$  a  $V_3$ . V tab. 10-111 jsou uvedeny již sloupce  $V_1$ ,  $V_2$ , kde analogickým postupem bylo zjištěno, že existují dvě stejné možnosti zlepšení, a to bylo vyznačeno čísly ve čtverečcích. Po promítnutí všech naznačených změn by rozdělovník nabyl tvaru, který je uveden v tab. 11.

|                  | $V_1$ |      | $V_{2}$ |                      | $V_3$ | Spotřeba  |      |
|------------------|-------|------|---------|----------------------|-------|-----------|------|
| $S_{1}$          | 169   | 2250 | 155     |                      | 133   | 1300      | 3350 |
| $S_{2}$          | 293   |      | 272     | $\ddot{\phantom{1}}$ | 228   | 2010      | 2010 |
| $S_{\bf 3}$      | 214   | 1060 | 200     | 560                  | 214   |           | 1620 |
| $S_{\bf 4}$      | 169   | 930  | 177     |                      | 257   |           | 930  |
| $S_{\mathbf{5}}$ | 133   | 1390 | 141     | ۰                    | 228   | $\bullet$ | 1390 |
| $S_{\bf 6}$      | 173   | 1000 | 169     | ٠                    | 173   |           | 1000 |
| $S_7$            | 228   |      | 221     | . .                  | 148   | 1530      | 1530 |
| $S_8$            | 221   |      | 214     | $\ddot{\phantom{0}}$ | 126   | 1060      | 1060 |
| Výroba           |       | 6630 |         | 560                  | 5900  | 13090     |      |

*Tabulka 11*  Optimální rozdělovník práškového superfosfátu.

V rozdělovníku však zbývají ještě 3 políčka (označená 2 tečkami), která nebyla dosud prošetřena. Veličinu *D<sup>z</sup>* tvoří v tomto případě součet dvou základních diferencí a zjistíme ji snadno jejich sloučením. V tabulce, kterou uvádíme níže, můžeme velmi snadno evidovat během celého postupu základní diference.

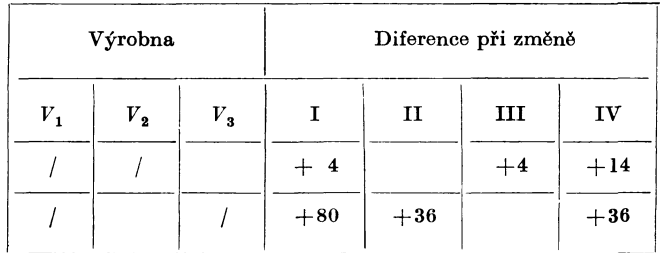

Dle definice hodnoty  $D_z$  ve výrazu (5) dostáváme, že  $D_z = 36 - 14 = 22$ . Políčka označená dvěma tečkami nedávají další možnosti zlepšení, neboť

$$
\begin{array}{l} 272 > 228 + 22\,, \\ 221 > 148 + 22\,, \\ 214 > 126 + 22\,. \end{array}
$$

Tím jsme provedli jeden krok (všechna políčka jsou označena tečkami na důkaz toho, že nevidíme další možnosti zlepšení) a tento jediný krok vede ve většině případů k nalezení minima sledované cenové funkce /. Přesto však by se mohly vyskytnout případy, kdy by i v rozdělovníku přešetřeném tímto způsobem mohly existovat další možnosti zlepšení. K nalezení absolutního minima mohou posloužit 2 cesty:

a) Uplatnění některých dalších kriterií, která v tomto všeobecném článku již nemůžeme uvádět.

b) Provedením kontrolního prošetření všech prázdných políček tabulky a promítnutím změny, která se eventuálně může při tomto kontrolním prošetření objevit.

V našem případě kontrolní prošetření všech 15 prázdných políček ukazuje, že bylo nalezeno minimum cenové funkce. Její hodnota je

 $f(\mathbf{x}) = 2250.168 + 0.293 + \ldots + 1060.293 + \ldots + 1060.126 =$  $= 2214780$ 

a celkové dopravní náklady jsou o Kčs 80 480 nižší než dopravní nákaldy příslušející k rozdělovníku zpracovanému indexovou metodou.

Poznámk a 1. V případě, že problém je degenerovaný, což se nám projeví v tom, že v určitém okamžiku by měl být počet obsazených políček nižší než *m* + *n* — 1, pomůžeme se velmi snadno podle postupu, který navrhuje dr. Habr ve své práci [6], str. 95. Celý postup spočívá v tom, že pouze symbolicky doplníme políčka do požadovaného počtu.

Poznámk a 2. Zavedený způsob výpočtu se velmi osvědčuje při vyhledávání rozdělovníku s minimálními dopravními náklady v rámci ministerstva chemického průmyslu. Umožňuje poměrně snadné řešení i velmi rozsáhlých úloh např. 10 výrobců a 120 odběratelů.

### Závěr

V této práci jsme seznámili čtenáře s podstatou lineárního programování a způsobem řešení ekonomických úloh. Nebylo možno se zabývat všemi otázkami, které vyžaduje provedení úspěšné aplikace. Další podrobnější popis metody je uveden v literatuře [4], [5] a příklady aplikací v četných zahraničních časopisech. (Příslušné literární odkazy jsou u autorů k disposici*.*)

Také algoritmy na řešení problému lineárního programování nebyly popsány vyčerpávajícím způsobem. Kromě obecné simplexové metody a speciálních metod indexové a metody na řešení dopravního problému existují i další metody řešení. Velký ekonomický význam lineárního programování vede také programátory a konstruktéry matematických strojů k přípravě těchto metod pro samočinné počítače. U nás sestrojila např. instrukční síť na simplexovou metodu pro první československý počítač pracovnice výzkumného ústavu matematických strojů O. Pokorná [7]. Pracovníci ústavu matematických strojů sestrojili také analogový počítač Adop, na ně nž lze řešit dopravní problém podle metody navržené doc. Nožičkou [3]. Tento analog však umožňuje řešení pouze "malých" dopravních problémů do rozměru tabulky  $8 + 10$ .

### Literatura

- [1] Markowitz H. M., Manne A. S.: On the Solution of Discrete Programming Problems; Econometrica 25, 1957.
- [2] Votava R.: Volba nejlepší alternativy výrobního plánu indexní metodou lineárního programo*vání;* Podn. o*r*ganizace 1, 1958.
- [3] Nožičk a F: *O jednom minimálním problému v teorii lineárního programování;* Skripta, Matematický ústav ČSAV, Praha.
- [4] **D**o**r**f**man, Sam**u**elsen , S**olo**w:** *Linear Programming and Economic Analysis,* **New Y**o**rk**  1958.
- [5] Chu **r c**h**m**a **n n ,** Ac**k**off, Arnoff: *Introduction to Operations Research,* **New York** 1957.
- [**6] Ha** b **r:** *Lineární programování* **—** *výklad pro ekonomy;* P**ra**h**a, 19**58**.**
- [7] Po **k** orná : *Instručni síť pro simplexovou metodu;* Zpráva Výz**k**umného ústavu matematic**k**ých strojů, 1958.

# AFINITY V TŘÍROZMĚRNÉM AFFINNÍM PROSTORU (Do**k**ončení)

### DALIBOR KLUCKÝ, VŠP Praha

### **4. Samod**r**užné** směry **afinity**

Podle věty 2.7 je obrazem každé lineární soustavy vektorů v afinitě opět lineární soustava vektorů téže dimense. Víme, že každá lineární soustava vektorů dimense 1 je směrem určité přímky a naopak směr každé přímky je lineární soustavou vektorů dimense 1. Budeme proto nadále užívat místo termínu lineární soustava vektorů dimense 1 užívat většinou termínu směr. Je-li x nenulový vektor,  $\mathscr A$  afinní zobrazení, potom nutná a postačující podmínka pro to, aby směr x byl v afinitě  $\mathscr A$  samodružný je, aby

$$
\mathscr{A}(\mathbf{x}) = k\mathbf{x}, \quad k \neq 0 \,.
$$
 (4.1)

Určit samodružné směry afinity **«** znamená tedy určit všechny lineárně nezávislé vektory, které vyhovují rovnici (4.1).

Pro počet samodružných směrů afinity jsou tyto logické možnosti:

- 1. Afinita nemá žádný samodružný směr.
- 2. Afinita má jeden samodružný směr.
- 3. Afinita má dva různé samodružné směry.
- 4. Afinita má tři různé samodružné směry, které
- a) nenáležejí témuž dvojsměru<sup>s</sup>)
- b) náležejí témuž dvojsměru.

V případě b) je uvedený dvojsměr dvojsměrem samodružných směrů podle věty 3.6

5. Afinita má čtyři různé samodružné směry:

a) Všechny čtyři náležejí témuž dvojsměru; pak tento případ splývá s 4b).

b) Všechny čtyři nenáležejí témuž dvojsměru, avšak tři z nich — označme je {u}, {v}, {w} náležejí témuž dvojsměru např. **{u,** *v}.* Podle věty 3.5 je každý směr dvojsměru  $\{u, v\}$  samodružný. Afinita má tedy dvojsměr samodružných směrů a další samodružný směr, který tomuto dvojsměru nenáleží.

c) Žádné tři nenáleží témuž dvojsměru, potom podle věty 3.7 je každý směr samodružný.

Kdyby v případě 5b) měla afinita ještě další samodružný směr, pak by měla všechny směry za samodružné, což je případ 5c).

Úkolem 4. části tohoto článku je zjistit, které z uvedených logických možností pro samodružné směry mohou nastat. Při tom budeme zjišťovat existenci jednotlivých případů v opačném pořadí, než jsou vyjmenovány logické možnosti.

<sup>8</sup> ) Název dvojsměr budeme užívat pro lineární soustavu ve**k**t**o**rů dimense **2** z téhož d**ů**v**odu**  ja**k**o názvu smér pro lineární soustavu ve**k**t**o**rů dimense 1.